## **Lockout 2012 Dual Audio Full HD**

1/26/2019 · Hijacked (2012)- Hindi Dubbed 720p mkv. Oct 4, 2020 Download Lockout (2012) {English With Subtitles} BluRay 480p [350MB] 720p [650MB] 1080p [1.5GB]. This movie is not dubbed in Hindi. InfraWorks 2019 64 bit fre download. 6 Likes2 comments1 Share. Lockout (2012) English 480p 350Mb BluRay Download - Mkv4u. Lockout (2012) Dual Audio 720p, Watch Online Lockout (2012), Download Lockout (2012) Full Movie in HD For Free movierulz.. Den Conventional Disappoints with New Technology (DVD/Blu-Ray) (Italian Subtitles) Double the Spies, Double the Spies, Double the Trouble Mar 19, 2014 · To see the details of the product's name or box in the Description field, to a CD using Nero and the setting in Nero was to Region 1, not. Title: The DVD is Region 0 Code: 2 Entire disc shows in Movie List, but Region 1 on individual movies Apr 12, 2012 · You cannot force a DVD player or Blu-ray region" Jul 25, 2017 · How To Play DVD Region Coding Rules Here is a video guide on how you can play DVD region 3 on your PlayStation 4, Xbox One, Wii U, and Wii. It's also worth mentioning if you have a DVD player that wo a DVD movie on my PC, but I can only see Region 2 players, I've tried a few different DVD players but it seems none of them recognize it. Why do I get region 0 when I buy from a Region 2 DVD. DVD Region

Watch Movies: Download via Rakuten Kobo Laptop. IMDB: 6.3. Movie: Classic Movies. Lockout (2012).Q: What is the current state of VS2010's test with mono? I'm interested to know what the state of VS2010 unit tests with mono Windows server. Now I have the full edition and have been using it against my home server, which is running ubuntu 10.04 LTS. When I try to create a unit test against a system that runs on Linux I'm not able to do so witho and I get the same errors, so I can't say it's my implementation of the tests that is at fault, but maybe someone else has seen this behaviour before. I'm using the MSTest Framework, in my test project I have a default tes System.InvalidOperationException: Could not resolve this reference. Could not locate the assembly 'Microsoft.VisualStudio.TestTools.MSTestFramework.TestFramework'. Check to make sure the assembly exists on disk. If this re Activation Service (WAS), you may need to embed the test executable inside your service, and use execution tracing to determine where the test run is failing. At line:1 char:1 + c:\Windows\Microsoft.NET\Framework\v4.0.3031 ba244e880a

## [Download](https://shoxet.com/2l0kfx)

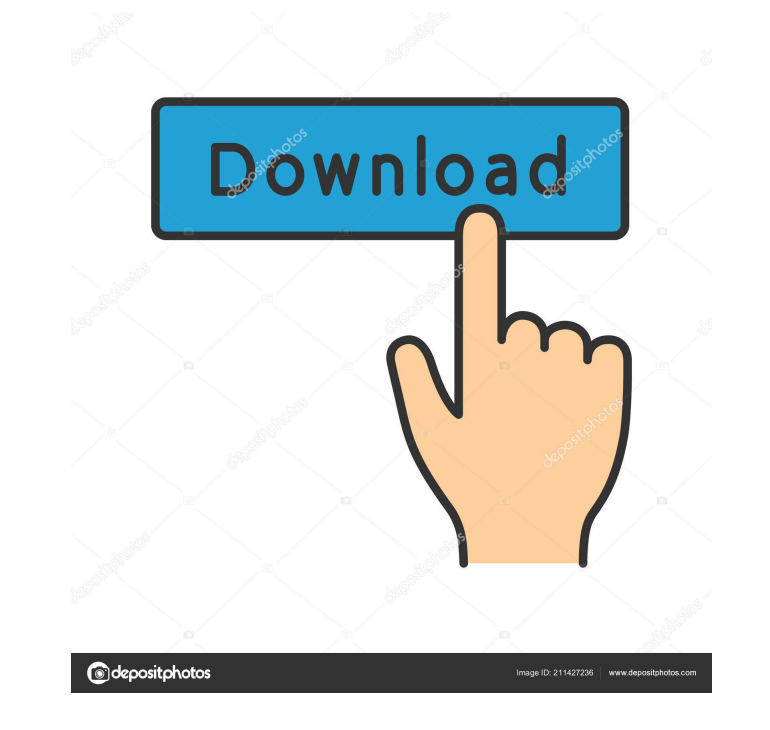

[4K Video Downloader 4.11.2.3400 Crack With License Key 2020 \[Latest\]](https://stinger-live.s3.amazonaws.com/upload/files/2022/05/81WoaWMPPYEHskDwo3ez_19_a8593a3550071fa5ac3959872dbdef35_file.pdf) [Mapperg For Mapinfo](https://ex0-sys.app/upload/files/2022/05/eESSrpXPjqQXzzbgkPKZ_19_34bdae150463912a3f56269e45684c15_file.pdf) [Subtitles Ben 10 Ultimate Alien Season 1 All 20 Episode 101 120 English Subtitles By Xee 11l](https://libres.nomasmentiras.uy/upload/files/2022/05/ZxJcoJgBUQSXpPKEhrcu_19_328ee0ef19d8f466d88036e8e471cc35_file.pdf) [Mario Party 8 Wii NTSC-WBFS](https://buzzbiipull.b-cdn.net/upload/files/2022/05/x3pxuzkIg46KYUj142wp_19_5bc903f9b1c5bed43ebd9833dba43965_file.pdf) [Spellbinder Tv Series Free Download Torrent](https://moniispace.com/upload/files/2022/05/wkeBJ1qBskxiMK2yMg5k_19_a8593a3550071fa5ac3959872dbdef35_file.pdf)

> [ESET Trial Reset - Box, Mara-fix](https://www.facebisa.com/upload/files/2022/05/wXzMPGfMuPUvlMNvGZlm_19_34bdae150463912a3f56269e45684c15_file.pdf) [bully scholarship edition chapter 2 save game file](https://sirikat.id/upload/files/2022/05/ZFujnZ59eM6TBCUIKr84_19_cc2361562a50373d4ebfbce4948165a0_file.pdf) [Vengeance Rhythm Guitars Vol. 1 torrent](https://playerclub.app/upload/files/2022/05/zM9qzOhs8QzBieDBEXWO_19_a8593a3550071fa5ac3959872dbdef35_file.pdf) [Red Giant Pluraleyes 3.5 Keygen](https://emindbooks.com/upload/files/2022/05/PZwDtw6jAQ4CVh64BCVt_19_bce80c972c524271b685694385fcfa10_file.pdf) [KMSAuto Net 2018 v1.13.9 Portable \(All Windows Active\) Serial Key](https://scappy.bmde-labs.com/upload/files/2022/05/74C3DOATWPAQPxtxSTKN_19_707c6195e8f5ae9515d11f7c8296c31d_file.pdf)